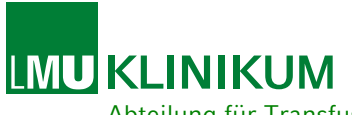

Abteilung für Transfusionsmedizin, Zelltherapeutika und Hämostaseologie

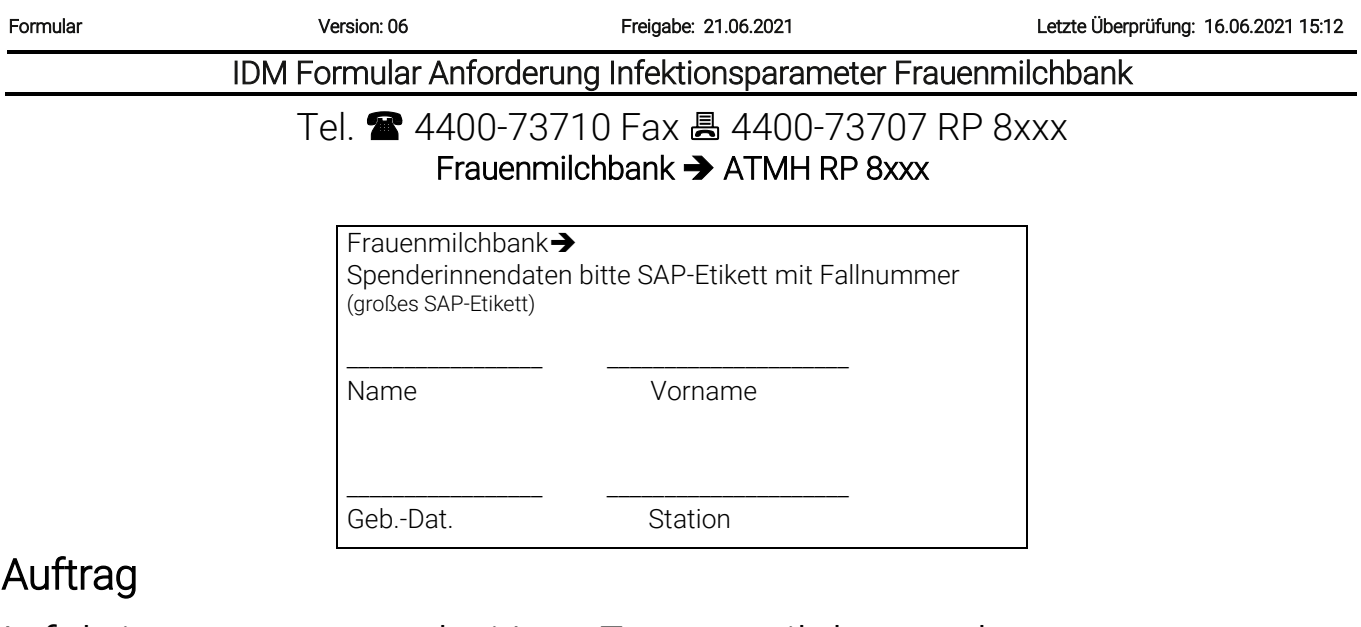

# Infektionsparameter bei/vor Frauenmilchspende

*benötigtes Untersuchungsmaterial 1x7,5ml EDTA-Monovette und 1x7,5ml EDTA in K2-Gel Serummonovette, vom 01.06 bis 30.11 des laufenden Kalenderjahres muss zusätzlich Untersuchungsmaterial für die WNV-Nat eingeschickte werden 1x4,9 ml EDTA in K2-Gel Serummonovette* 

### Untersuchungsprogramm

#### Bitte Klären Serologie

☐ Anti-HIV1/2/O und p24 Ag (HIV Ab/Ag)

- ☐ Lues/Syphilis
- ☐ HBsAg
- ☐ Anti-HBc
- ☐ Anti-HCV
- □ Anti-CMV IgG
- □ Anti-CMV IgM

## PCR

☐ HCV/HIV/HBV-PCR-Triple-Ansatz TMA

☐ HEV-NAT

☐ WNV-NAT (im Entnahmezeitraum vom 01.06 bis 30.11 des laufenden Kalenderjahres)

Befundrückführung innerhalb \_\_\_\_ Werktagen an Frauenmilchbank (Kontaktdaten)

# Die Identität des eingesandten Materials mit der o. g. Spenderin wird hiermit bestätigt!

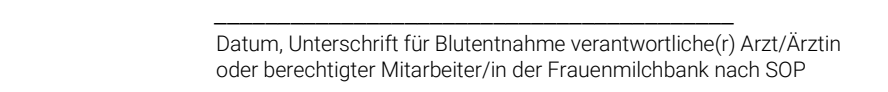

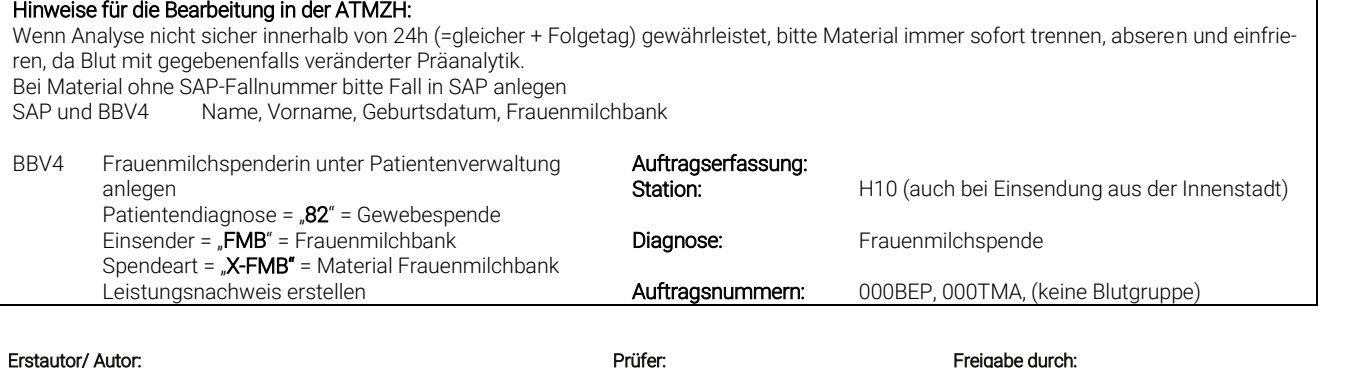

Dokumentennummer: ATMZH.3830.06.Q Seite 1 von 1

U. Buwitt-Beckmann U. Buwitt-Beckmann S. Schmalix